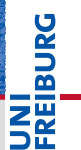

Matthias Keil Institute for Computer Science Faculty of Engineering University of Freiburg

<span id="page-0-0"></span>13. Januar 2014

Android Telephony Android Smartphone Programming

University of Freiburg

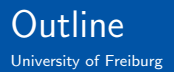

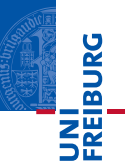

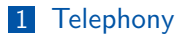

# 2 [SMS](#page-7-0)

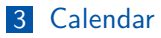

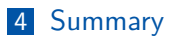

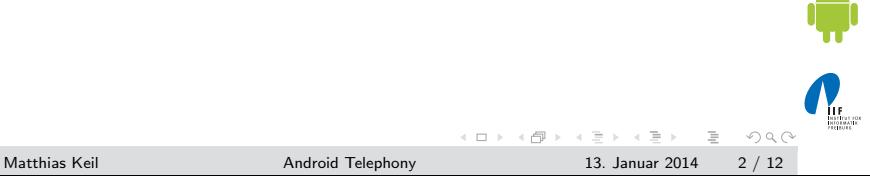

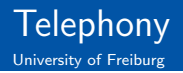

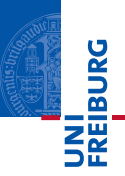

- Package *android.telephony* provides classes to monitor basic phone information, tools to manipulate phone numbers and to work with SMS[\[1\]](#page-11-0).
- **Most important class is TelephonyManager**<sup>41</sup>.
- **Provides access to information about telephony services of** the device.
	- For example network type or call state, which indicates idle or ringing.
- <sup>1</sup> Context . getSystemService ( Context . TELEPHONY\_SERVICE ) .

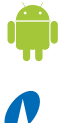

<span id="page-2-0"></span> $OQ$ 

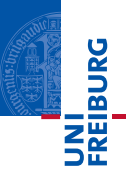

- Very limited access to work with calls for security reasons.
- **Possibility to place a call from activity if permissions are set.**
- **Extend Android manifest:**

```
1 < uses - permission android:name =" android .
     permission . CALL_PHONE "> </ uses - permission >
```
■ There are ways to interfere a bit more: Listen to phone state change to ringing and then mute phone.

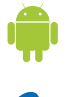

 $\equiv$ 

 $OQ$ 

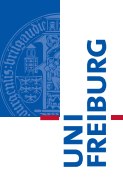

How? Create *Intent* with predefined action.

```
1 try {
2 Intent callIntent = new Intent (Intent.
    ACTION_CALL ) ;
3 callIntent . setData ( Uri . parse ("tel :1234567 ") ) ;
4 startActivity ( callIntent ) ;
5} catch (ActivityNotFoundException e) { ... }
```
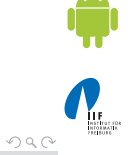

 $\equiv$ 

 $\mathcal{A} \subseteq \mathcal{A} \ \ \text{and} \ \ \mathcal{B} \ \ \text{and} \ \ \mathcal{B} \ \ \text{and} \ \ \mathcal{B} \ \ \text{and} \ \ \mathcal{B} \ \ \text{and} \ \ \mathcal{B} \ \ \text{and} \ \ \mathcal{B} \ \ \text{and} \ \ \mathcal{B} \ \ \text{and} \ \ \mathcal{B} \ \ \text{and} \ \ \mathcal{B} \ \ \text{and} \ \ \mathcal{B} \ \ \text{and} \ \ \mathcal{B} \ \ \text{and} \ \ \mathcal{B} \ \ \text{and} \ \ \mathcal{B} \ \ \text{and} \ \ \math$ 

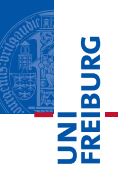

**Extend Android manifest:** 

```
1 < uses - permission android:name =" android .
    permission. VIBRATE" />
```
Use AudioManagen<sub>21</sub> to manipulate ringer mode.

Get instance of AudioManager:

<sup>1</sup> AudioManager Context . getSystemService ( Context . AUDIO\_SERVICE )

 $\equiv$  .  $QQQ$ 

 $\left\{ \begin{array}{ccc} 1 & 0 & 0 \\ 0 & 1 & 0 \end{array} \right\}$  ,  $\left\{ \begin{array}{ccc} 0 & 0 & 0 \\ 0 & 0 & 0 \end{array} \right\}$ 

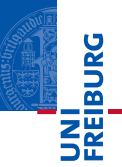

- Method to change the ringer mode used with parameters RINGER MODE NORMAL, RINGER MODE SILENT or RINGER MODE VIBRATE:
- <sup>1</sup> void AudioManager . setRingerMode (int ringerMode )

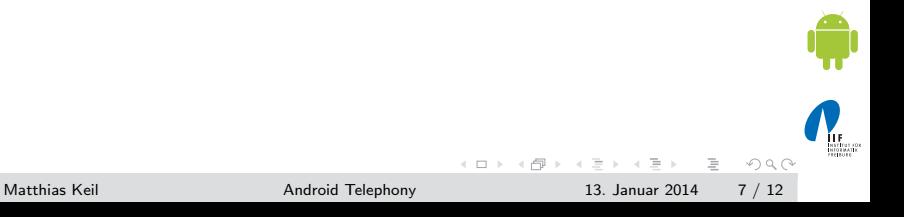

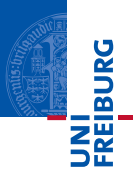

- Class SmsManager can be used to send and receive SMS from an application<sub>[\[3\]](#page-11-3)</sub>.
- Extend Android manifest with needed permissions:
	- nandroid.permission.SEND\_SMS
	- android.permission.RECEIVE\_SMS
	- nandroid.permission.READ\_SMS
	- android.permission.WRITE\_SMS

```
1 < uses - permission
2 xmlns:android =" http: // schemas . android .com/apk/
    res/ android "
3 android:name="enter permission name here">
4 </ uses - permission >
```
 $\equiv$ 

<span id="page-7-0"></span> $OQ$ 

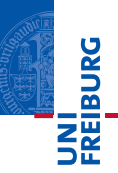

Receive reference to SmsManager

<sup>1</sup> static SmsManager SmsManager . getDefault () ;

Send message

 void SmsManager . sendTextMessage ( String destinationAddress , String srcAddress , String text , PendingIntent sentIntent , PendingIntent deliveryIntent ) ;

 $\equiv$ 

 $OQ$ 

 $\left\{ \begin{array}{ccc} 1 & 0 & 0 \\ 0 & 1 & 0 \end{array} \right\}$  ,  $\left\{ \begin{array}{ccc} 0 & 0 & 0 \\ 0 & 0 & 0 \end{array} \right\}$ 

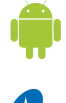

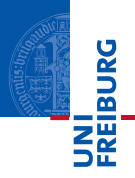

To access the built-in calendar the Android manifest has to be extended<sub>[\[7\]](#page-11-4)</sub>:

<sup>1</sup> < uses - permission android:name =" android . permission . READ\_CALENDAR ">

<sup>2</sup> </ uses - permission >

■ Data can be accessed through a Content Provider and a Cursor.

■ The Content Provider for the calender has the following URI:

<sup>1</sup> content :// calendar / calendars

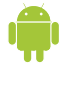

<span id="page-9-0"></span> $\equiv$  $OQ$ 

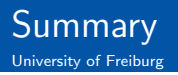

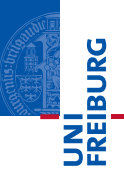

- Functionality to monitor phone information included in class TelephonyManager.
- **Application can place calls, but not much more for security** reasons.
- **Muting phone when phone state changes to ringing allows** more interference.
- SmsManager allows sending of SMS.

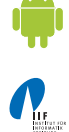

 $\equiv$ 

<span id="page-10-0"></span> $OQ$ 

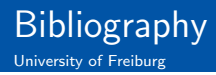

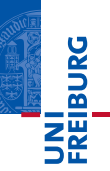

# <span id="page-11-0"></span>F

Android Developers.

android.telephony. <http://developer.android.com/reference/android/telephony/package-summary.html>.

<span id="page-11-2"></span>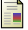

#### Android Developers.

AudioManager. <http://developer.android.com/reference/android/media/AudioManager.html>.

<span id="page-11-3"></span>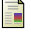

#### ANDROID DEVELOPERS.

SmsManager. <http://developer.android.com/reference/android/telephony/SmsManager.html>.

<span id="page-11-1"></span>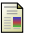

## Android Developers.

TelephonyManager. <http://developer.android.com/reference/android/telephony/TelephonyManager.html>.

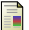

#### Android Developers.

WallpaperService.

<http://developer.android.com/reference/android/service/wallpaper/WallpaperService.html>.

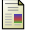

### Android Developers.

WallpaperService.Engine.

[http://developer.android.com/reference/android/service/wallpaper/WallpaperService.](http://developer.android.com/reference/android/service/wallpaper/WallpaperService.Engine.html) [Engine.html](http://developer.android.com/reference/android/service/wallpaper/WallpaperService.Engine.html).

<span id="page-11-4"></span>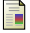

[Developer.com.

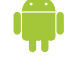

 $OQ$ 

Matthias Keil [Android Telephony](#page-0-0) 13. Januar 2014 12 / 12

**K ロト K 母 ト K ヨ ト K**